# Technologie RAD w projektowaniu aplikacji - opis przedmi

## Informacje ogólne

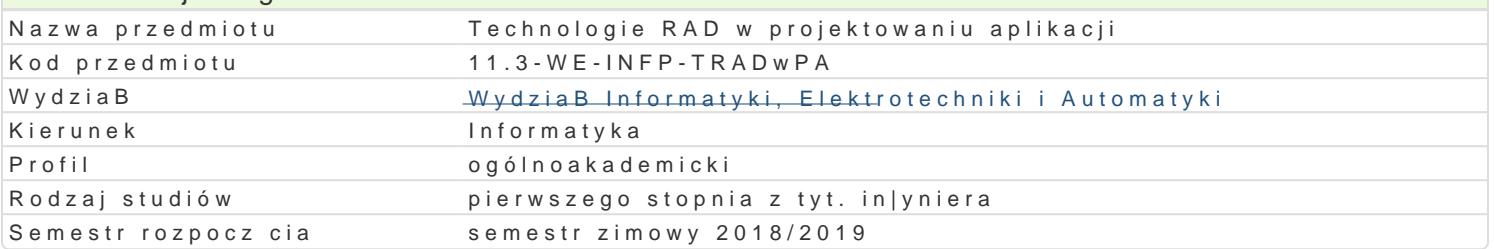

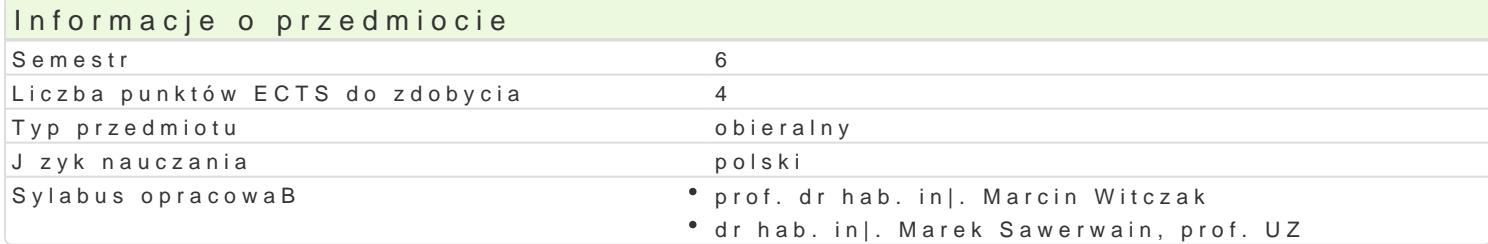

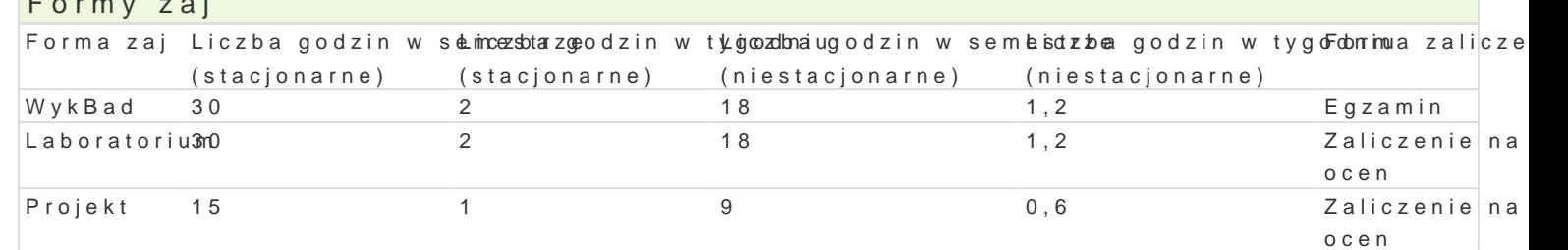

## Cel przedmiotu

Formy zaj

- \* zaprezentowanie podstawowych mo|liwo[ci programowania aplikacji w modelu RAD, oraz ich zale
- \* przedstawienie mo|liwo[ci tworzenia aplikacji typu desktop oraz podstawowych aplikacji korzy podanie podstawowych informacji o strukturze komponentów VCL (ang. Visual Component Library)
- omówienie podstawowych mo|liwo[ci narzdzi RAD do tworzenia aplikacji internetowych
- \* zaprezentowanie mo|liwo[ci tworzenia aplikacji w technologii CORBA w ramach [rodowisk RAD t

## Wymagania wst pne

Podstawy programowania, Programowanie obiektowe

## Zakres tematyczny

Modele programowania aplikacji dla systemu MS Windows. Krótka historia rozwoju narz dzi RAD (Rap narz dziach RAD. Wprowadzenie do [rodowiska programistycznego RAD. Projekty, moduBy i formularz na zdarzeniach. Tworzenie bibliotek DLL. ObsBuga komunikatów. Aplikacje wielowtkowe.

Konstruowanie komponentów. Architektury komponentów VCL. Tworzenie komponentów VCL. PrzykBad Windows. Podstawy COM (Component Object Model).

Mo|liwo[ci programowania baz danych. Wprowadzenie do BDE (Borland Database Engine) Podstawowe (nawigacja, filtrowanie, przeszukiwanie, itp.). ObsBuga SQLa - komponent TQuery. Proste raporty z

Aplikacje internetowe. Wprowadzenie do technologii IntraWEB. ObsBuga standardu XML. Wprowadzen PrzykBadowe zastosowania.

## Metody ksztaBcenia

WykBad: wykBad konwencjonalny/tradycyjny.

Laboratorium: wiczenia laboratoryjne, wg listy zadaD.

Projekt: wykonanie projektu w grupie 2-3 osobowej

Efekty uczenia si i metody weryfikacji osigania efektów uczenia si Opis efektu Symbole efektMowerody weryfikacji Forma zaj

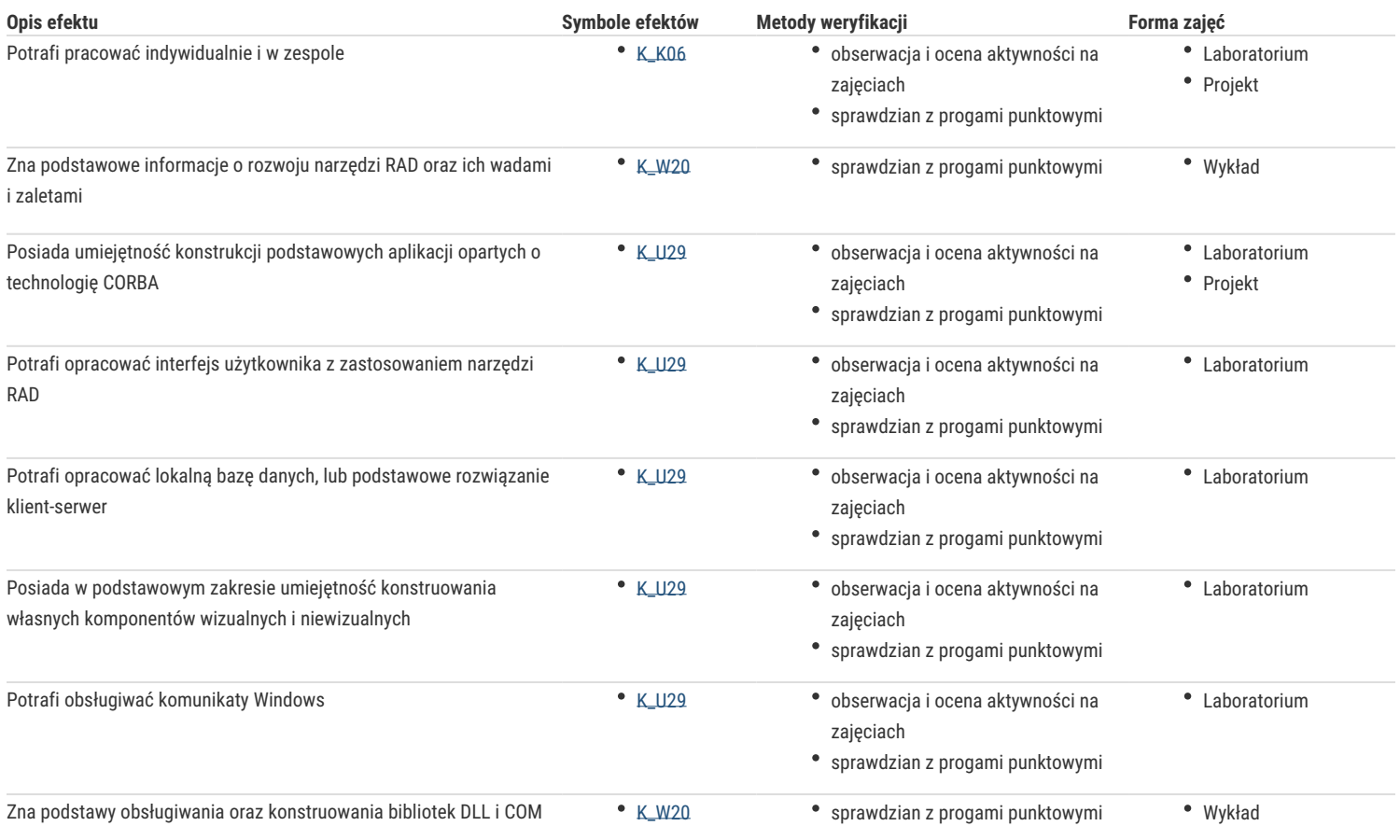

## Warunki zaliczenia

Wykład - warunkiem zaliczenia jest uzyskanie pozytywnej oceny ze sprawdzianu wiadomości przeprowadzonego w formie pisemnej. Laboratorium - warunkiem zaliczenia jest uzyskanie pozytywnych ocen ze wszystkich ćwiczeń laboratoryjnych, przewidzianych do realizacji w ramach programu laboratorium. Projekt - warnkiem zaliczenia jest pozytywna ocena z wykonwnego projektu programistycznego.

Składowe oceny końcowej = wykład: 30% + laboratorium: 40% + projekt: 30%

## Literatura podstawowa

- 1. Rolliston, C.: Delphi XE2 Foundations, CreateSpace Independent Publishing Platform, 2012.
- 2. Głowacki, P.: Working with Delphi, Packt Publishing, 2017.
- 3. Pacheco X. i Teixeira S.: Delphi 6. Vademecum profesjonalisty, Helion, Warszawa, 2002
- 4. Wybrańczyk M.: Delphi 7 i bazy danych, Helion, Warszawa, 2003.

## Literatura uzupełniająca

- 1. Kouraklis, J.: MVVM in Delphi Architecting and Building Model View ViewModel Applications, Apress, 2016.
- 2. Gabrijelcic, P. Delphi High Performance Build fast Delphi applications using concurrency, parallel programming and memory management, Packt Publishing, 2018.

## Uwagi

Zmodyfikowane przez prof. dr hab. inż. Andrzej Obuchowicz (ostatnia modyfikacja: 03-05-2018 09:09)

Wygenerowano automatycznie z systemu SylabUZ